## Thatormertigue

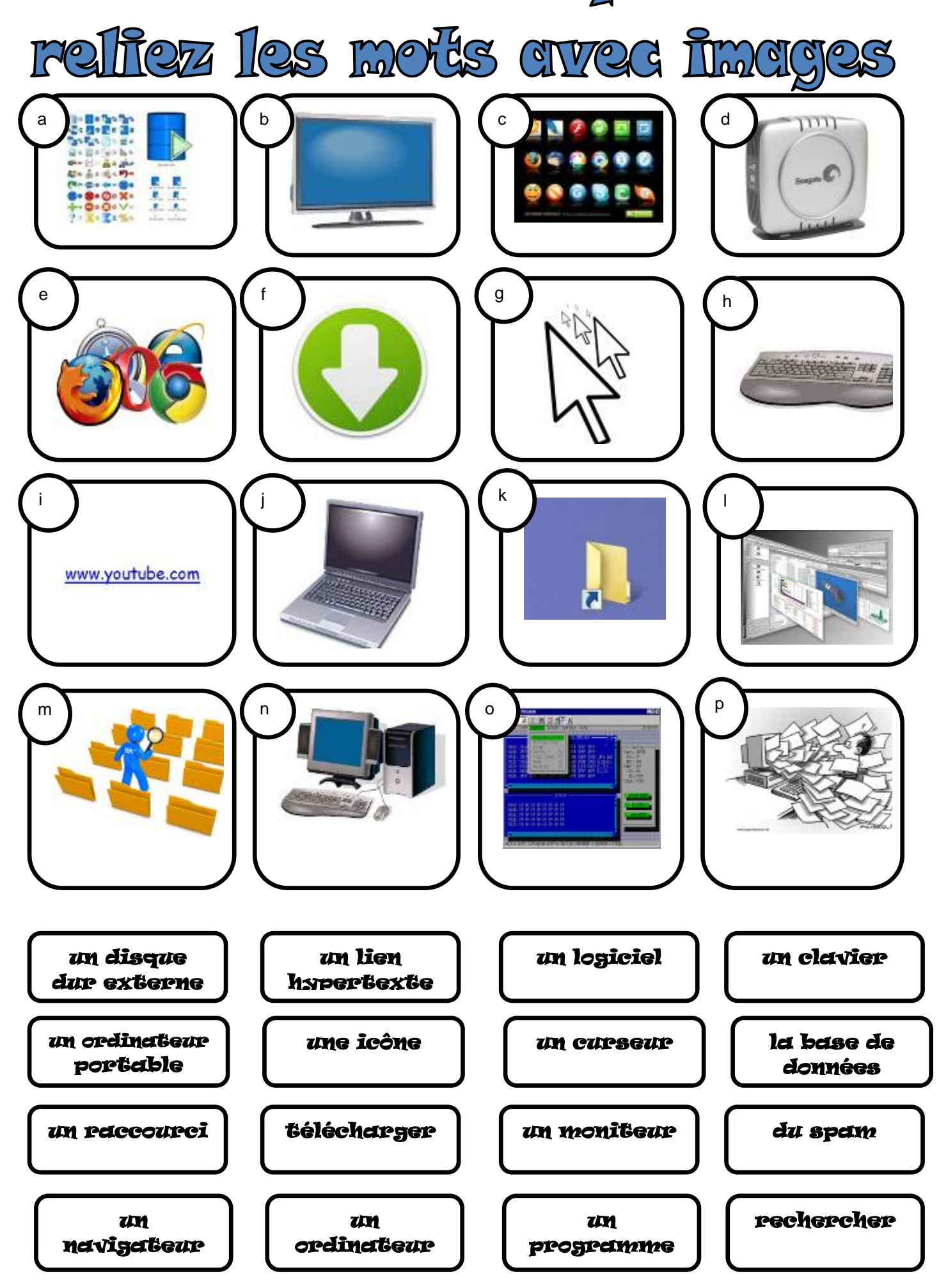

## Réponses

- a) la base des données
- b) un moniteur
- c) une icône
- d) un disque dur externe
- e) un navigateur
- f) télécharger (v)
- g) un curseur
- h) un clavier
- i) un lien hypertexte
- j) un ordinateur portable
- k) un raccourci
- l) un logiciel
- m) rechercher (v)
- n) l'ordinateur
- o) un programme
- p) du spam